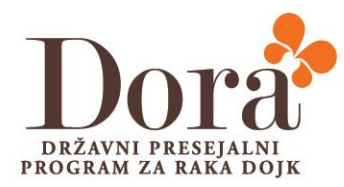

## **Presejalnim centrom programa DORA**

Radiološkim inženirjem in administratorkam

Št. 51/22 26. september 2022

Spoštovani.

Zaposlenim v programu DORA, ki opravljajo delo v sprejemni pisarni za presejalno mamografijo, pošiljamo slikovni povzetek pravilno izpolnjenega **kontaktnega obrazca v aplikaciji Programa DORA.** 

Prosimo vas za dosledno upoštevanje navodil pravilno izpolnjenega kontaktnega obrazca, da lahko Klicni center nemoteno pošilja obvestila ter kontaktira ženske v primeru odpovedi slikanj.

Radiološkim inženirjem pošiljamo še opomnik, da žensko, ki jo sprejmejo v kabino **ne zaključijo v naprej**, saj to prinaša dodatne zaplete in reševanja iz strani zunanjih sodelavcev, kot tudi vodstva.

Pravilni vrstni red identifikacije ženske in odpiranje obrazca v aplikaciji/mamografu je sledeč:

- ko povabite žensko v kabino oz. ko pride iz kabine v diagnostiko, jo povprašate o njenih osebnih podatkih (ime, priimek, datum rojstva) – podatke naj pove ženska sama,
- v DORA aplikaciji in na mamografu odprete ustrezno žensko
- izvedete mamografijo
- in šele nato v aplikaciji zaključite.

Hvala za vaše razumevanje in sodelovanje.

Lep pozdrav.

Katja Jarm, dr. med., med., mag. Kristijana Hertl, dr. med., Register in klicni center programa DORA vodja Programa DORA

DORA, DRŽAVNI PRESEJALNI PROGRAM ZA RAKA DOJK, T: 080 27 28, E: dora@onko-i.si

dora.onko-i.si

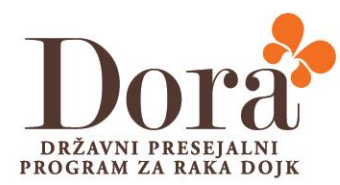

## **Primer pravilno izpolnjenega obrazca za naslov, kamor želi ženska prejeti obvestilo o izvidu mamografije**

- Za pošiljanje obvestila na začasni/željeni naslov uporabite SAMO drugi razdelek, *Naslov za enkratno pošiljanje obvestila*
- Če boste izpolnili rubriko *Kontaktni naslov*, bo gospa prejela obvestilo na stalni naslov in ne na željenega oz. začasnega.
- Gospe povejte, da je pošiljanje obvestila na začasni/željeni naslov možno samo za tekočo mamografijo, gre za enkraten dogodek. Vsa nadaljnja vabila v program DORA bo prejela na stalni naslov in tega ni možno na DORI ročno spremeniti.

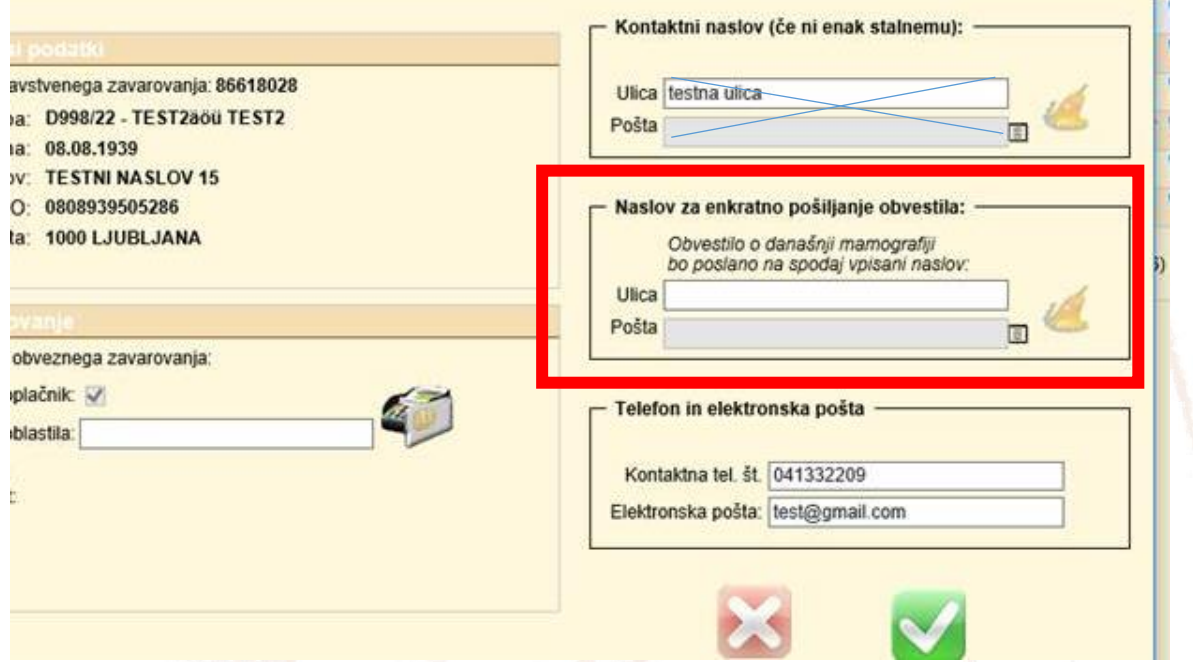

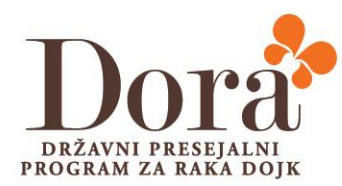

## **Primer pravilno izpolnjenega polja** *Kontaktna tel.št.*

- V polje *Kontaktna tel. št.*, vpišite **najprej mobilno telefonsko številko** ženske, nato stacionarno telefonsko številko.
- Če je potrebno vpisati tekst ali dodatne kontaktne številke, jih vpišite za telefonskimi številkami ženske.
- Pomembno je, da je **na prvem mestu mobilna tel. številka, ne stacionarna in ne tekst**.

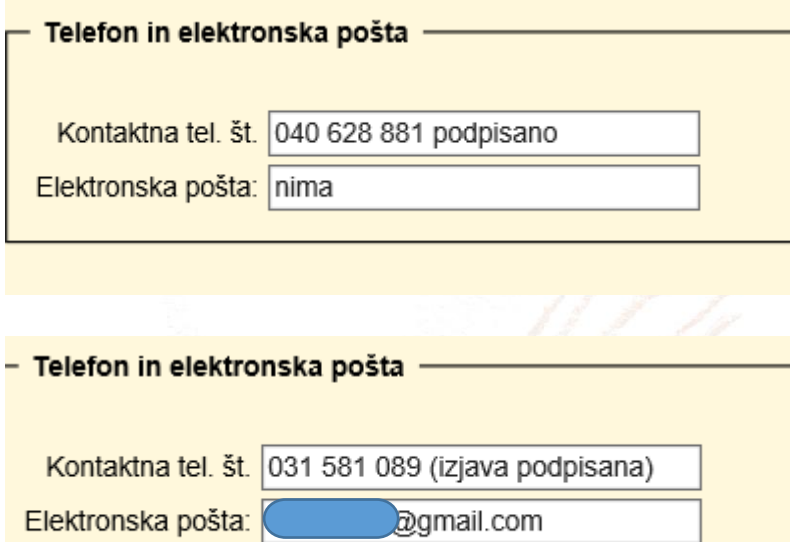

## **Primer napačno izpolnjenega polja** *Kontaktna tel.št.:*

Če je potrebno vpisati tekst ali dodatne kontaktne številke, jih vpišite za telefonskimi številkami ženske.

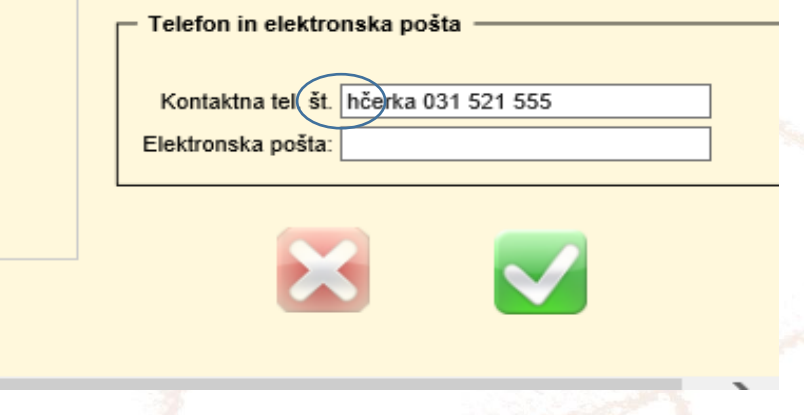

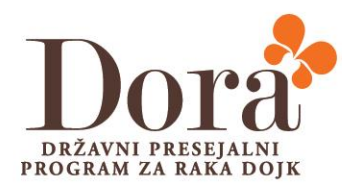

• Pomembno je, da je **na prvem mestu mobilna tel. številka, ne stacionarna in ne tekst**.

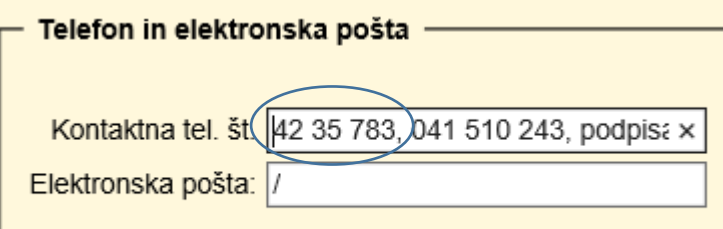